## **Sisukord**

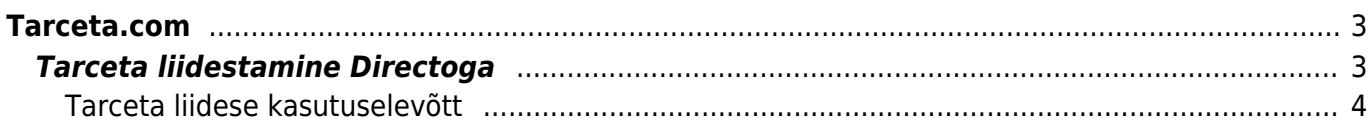

## <span id="page-2-0"></span>**Tarceta.com**

[Tarceta](https://tarceta.com/) on uudne ärianalüütika lahendus ja interaktiivne tööriist ettevõtte äritulemuste visualiseerimiseks, mis pakub Directo klientidele kaasaegsel tehnoloogial põhinevat andmeanalüüsi ja visualiseerimist.

Tarceta täiendab Directo võimalusi eelkõige valdkonnaspetsiifiliste aruandluslahendustega. Näiteks on Tarceta välja töötanud spetsiaalsed aruandluspaketid jae- ja hulgimüügiettevõtetele, võttes arvesse just nende valdkondade eripärasid. Lisaks pakub Tarceta ka kaasaegses ning interaktiivses vormis juhtimisarvestuse- ja finantsanalüütika pakette.

Tarceta ühendab ettevõtte kõik andmeallikad, sidudes need kokku ühiseks aruandluseks. Näiteks turunduse edukaks juhtimiseks jae- ja hulgimüügiettevõtetes suudab Tarceta koondada lisaks Directo andmestikule ka kliendiloendurite, ilmastiku, liikumise, Google Analytics'i, Facebooki, jms andmed ning põimida need terviklikuks aruandluseks.

Kõigi andmete koos kasutamine avab täiesti uued võimalused mõistmaks ning seletamaks ettevõtte tegevuste edukust. Näiteks: kasutades koos turvaväravate kliendiloendurite andmestikku ja Directost saadud müügiandmeid, saame hinnata konversiooni (klientide hõivamise edukust) või müügikampaaniate tulemust ja sellest omakorda turundustegevuste ja klienditeeninduse tõhusust. Ettevõtete reklaamikampaaniad toimuvad tänapäeval internetikanalites (Google, Facebook, uudiskirjad), kuid müük suuremalt jaolt füüsilises poes. Tarceta ühendab e-kanalite andmed Directo andmestikuga ning kasutaja saab lihtsalt ja ühest kohast ülevaate, kuidas internetireklaam mõjutab müügikohtade tulemuslikkust. Samuti on lihtne hinnata ka ilmastiku või erinevate sündmuste toimumise mõju ettevõtte tulemustele.

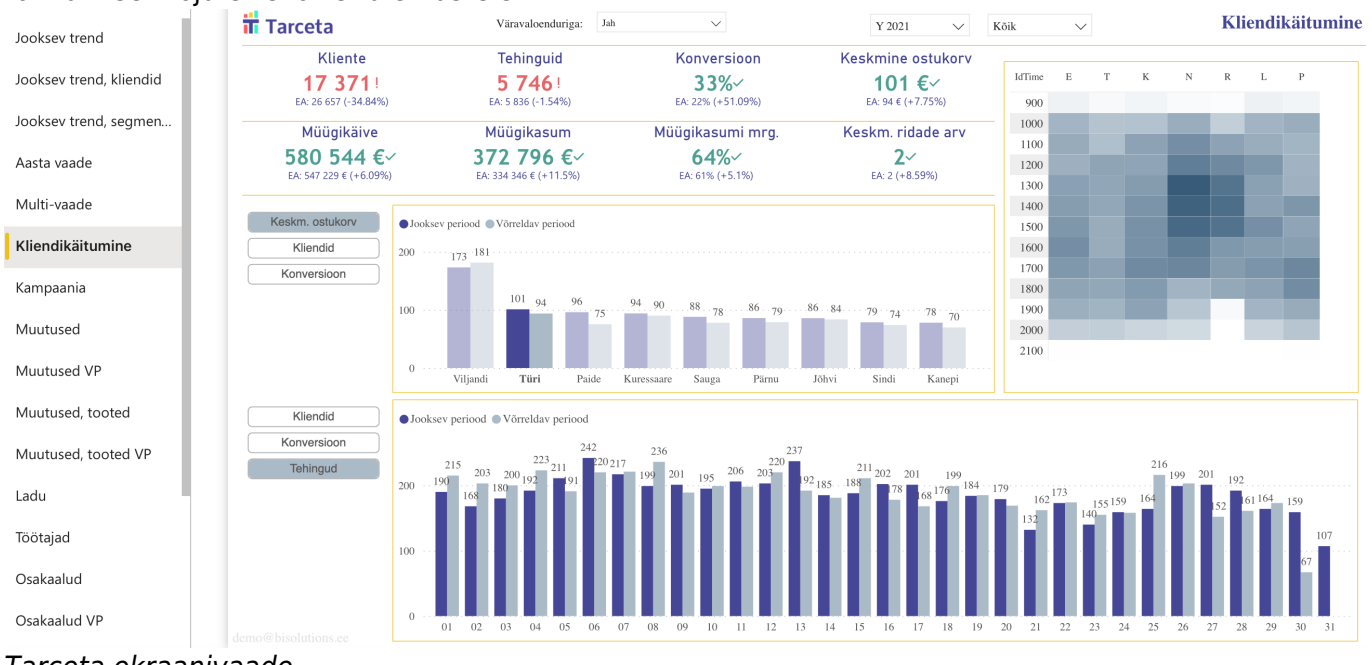

Tarceta ekraanivaade

## <span id="page-2-1"></span>**Tarceta liidestamine Directoga**

Tarceta teenuse ühendamiseks Directoga on loodud standardne fikseeritud hinnaga liides, mille töö ja toimimise eest vastutavad koostöös Tarceta ja Directo meeskonnad. Liides sisaldab Tarceta

töötamiseks vajalikke andmeliikide pärimist Directost. Directos olevaid andmeid seejuures ühelgi moel ei muudeta. Andmekooseisude terviklikkuse eest hoolitseb Tarceta ja Sina ei pea aega kulutama ja analüüsima, milliseid andmeid on vaja edastada, et teenus töötaks ootuspäraselt. Andmete koosseis ja piirangud on vajadusel muudetavad kliendi ja Tarceta vahelises lepingus.

Sina kui liidese kasutaja ei pea muretsema selle aegumise või tehnoloogia arenguga kaasnevate muudatuste pärast, sest kõik uuendused sisalduvad juba kuupõhises tasus. Samuti sisalduvad kuutasus ka paigalduskulud. Liidese hind on 49 €/kuus (ei sisalda KM).

## <span id="page-3-0"></span>**Tarceta liidese kasutuselevõtt**

- 1. Pöördu Tarceta poole ja sõlmi leping teenuse kasutamiseks.
- 2. Directo liidese aktiveerimiseks pöördu Directo klienditoe [\(info@directo.ee\)](mailto:info@directo.ee) või oma kliendihalduri poole.
- 3. Directo informeerib Sind, kui liides on aktiveeritud.
- 4. Andmete liiklus liideses on kaitstud turvavõtmega, mis asub Seadistused→ Üldised seadistused → Transpordiparameetrid koodi all **bic\_appkey** väljal **PARAMEETER 1:**

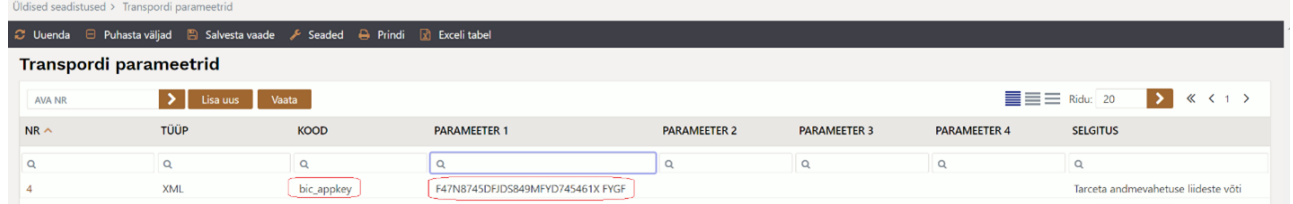

5. Edastage turvavõti (tähtede ja numbrite jada väljal **PARAMEETER 1**) kokku lepitud turvalise kanali kaudu Tarcetale.

NB! Nimetatud turvavõtmega ei ole võimalik saada juurdepääsu teistele liidestele, kui teil peaks neid olema.

6. Tarceta lülitab saadud turvavõtme abil sisse andmevahetuse ja teenus käivitub orienteeruvalt ühe tööpäeva jooksul.

From: <https://wiki.directo.ee/> - **Directo Help**

Permanent link: **<https://wiki.directo.ee/et/tarceta?rev=1663576799>**

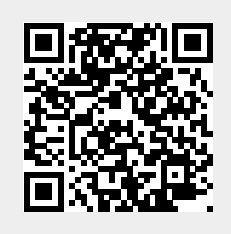

Last update: **2022/09/19 11:39**